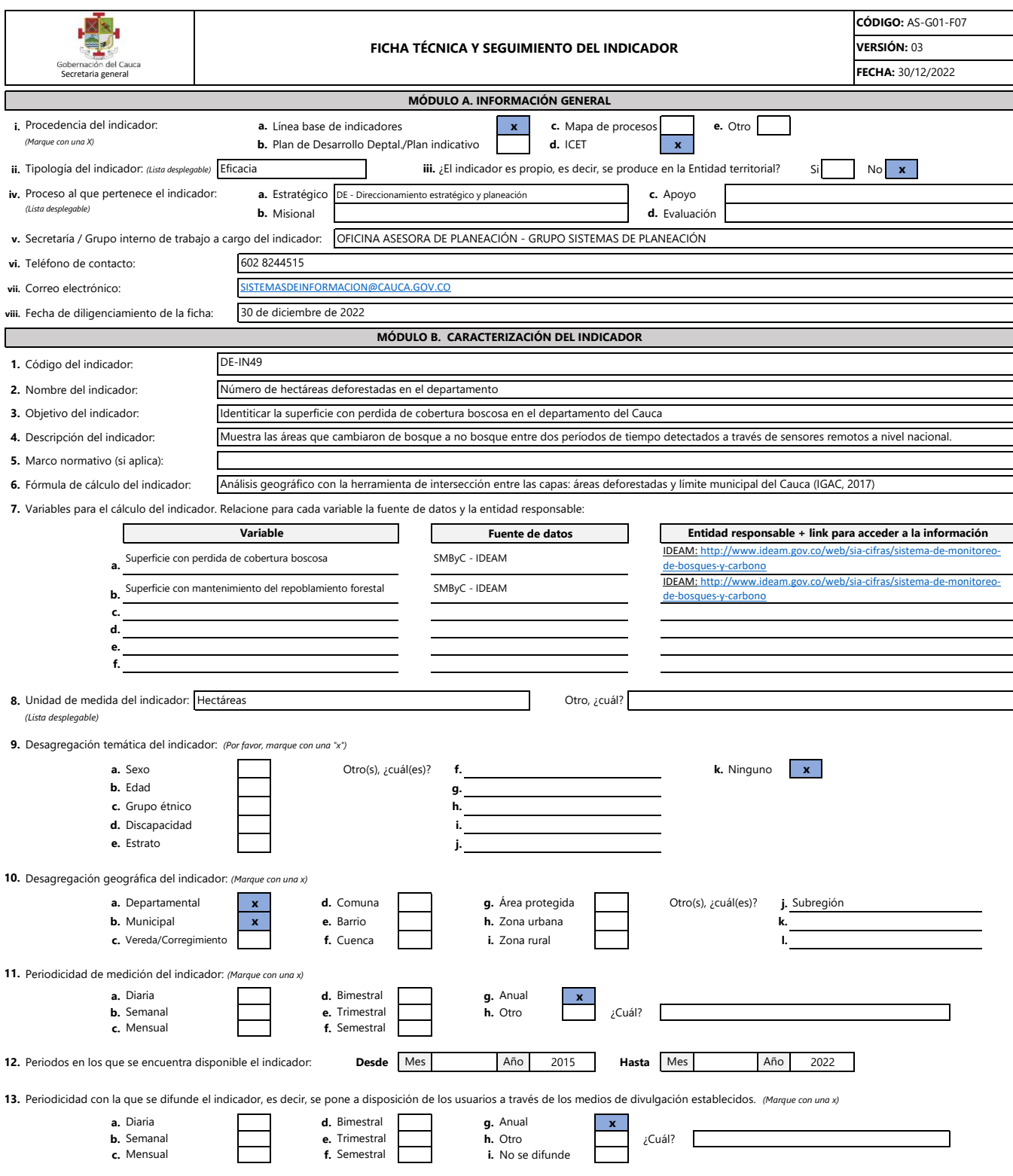

**14.** Medio de la Gobernación del Cauca en el cual se difunde el resultado del indicador: *(Marque con una x)*

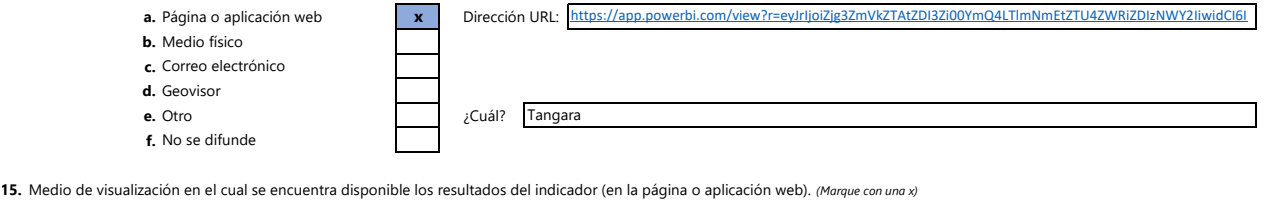

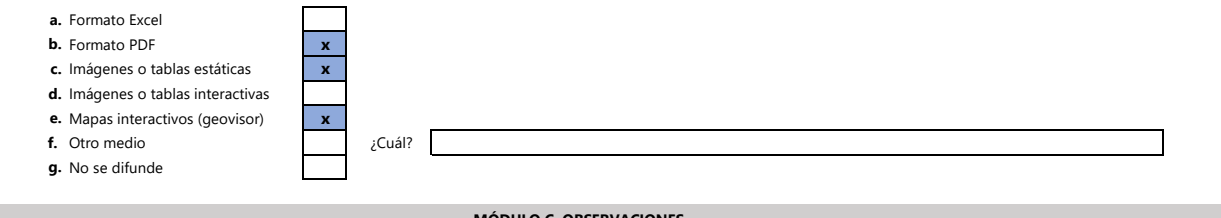

## **MÓDULO C. OBSERVACIONES En este espacio relacione las aclaraciones que considere pertinentes sobre información del indicador.**

Superficie con perdida de cobertura boscosa: Información disponible (2015-2016, 2016-2017, 2017-2018) Superficie con mantenimiento del repoblamiento forestal: información disponible (2021-2022) el año 2021 le hace falta el total de Cauca